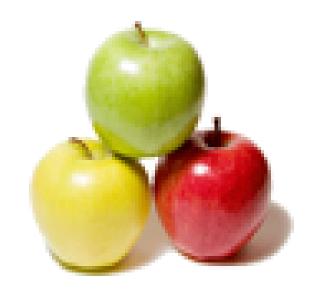

Global Guideline.

https://globalguideline.com/

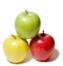

## Peoplesoft Tools Job Interview Preparation Guide.

#### Question #1

Tell me the use of temporary records and state record in application engine?

#### Answer:-

Temporary table:

To allow other users to access the same table that has been using by the AE program. These are mainly used in batch processing. These can store specific data to update without aff.

Read More Answers.

#### Question # 2

Can you please explain the difference between temporary table and SQL view in peoplesoft?

#### Answer-

Temporary Table:

Temporary tables are used for running PeopleSoft Application Engine batch processes. Temporary tables can store specific data to update without risking the main application table.

SQL View

It is not a physical SQL table in the database, but rather fields from one or more SQL tables that are reorganized into a different sequence. This provides an alternate view of information that is stored in tables.

Read More Answers.

#### Question #3

Explain mandatory property of App.engine?

#### Answer:-

- 1: Main is the required section in Application Engine.
- 2: There can be multiple steps in single application engine, but atleast one step should be part of AE.
- 3: Similarly you can have multiple actions in AE but you should have minimum one action part of step.
- 4: Save as AE

Read More Answers.

#### Question # 4

How to bring advanced search page before normal search page?

#### Answer:

There is a setting available in Component properties to make either the Normal Search Page or the Advanced search page to appear first.

Read More Answers.

#### Question #5

Tell me the use of set control field in record field properties?

#### Answer:

Set Control id is used when you want to share tables in Peopletool applications.

This key identifies the sets of information in the table that are shared by multiple companies or business units under your corporate umbrella. You then specify a set control field, which identifies which fields map between the original key and the TableSets. You can specify any field that logically identifies the TableSet. In this case, you might assign Company as the set control.

Read More Answers.

#### Question # 6

Which HTTP servers and Java servelet engine combinations are supported with People Tools?

#### Answer:-

IBM WebSphere and Oracle Weblogic.

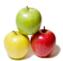

#### Read More Answers.

#### Question #7

Tell me what will be the output of an application engine to use component variables instead of state record?

#### Answer:

Well, Component variables can be used to carry data from one section to another. The scope of component variable remains throughout the program . They can be used in place of state record provided you do not want a restart facility and dynamic section calls.

Read More Answers.

#### Question #8

Tell me the benefits of set control field in record field properties?

#### Answer:-

Benefits of set control field:

If we specify one field as a set control field then we will retrieve data based on this when we are using prompt table. Based on this field only we can have valid prompt list at the time of prompt button clicking.

Read More Answers.

#### Question #9

Explain the numbers of sub pages and secondary pages that can be created in one level?

#### Answer:-

Sub page:

Mainly use for sub records. We can place sub records in to sub page.

Secondary page:

It is used to enter additional data, rarely entered data & unimportant fields.

There can be any number of sub-pages but only one secondary page in a level. We can insert through push button or domodal function using peoplecode.

Read More Answers.

#### Question # 10

How the output of a sql query be stored in a variable using peoplecode?

#### Answer:-

You can use SQLExec to do the same. SQLExec("SELECT EMPLID FROM JOB",&Emplid); The value of EMPLID gets stored in the variable &Emplid.

Read More Answers.

#### Question # 11

How to creating prompt table dynamically for the specified field?

#### Answer:-

by using edittable.

Read More Answers.

#### Question # 12

What environments supported by People Tools tool set?

#### Answer:-

Peopletools: windows, Unix (Red Hat, SLES) Database: Oracle, SqlServer, DB2 PIA: IE 5.0 or greater

Read More Answers.

#### Question # 13

Tell me how many sub pages, secondary pages can be created in one level?

#### Answer:

Any no. of subpages can created and any no of secondary pages can created.

There is no restrictions.

Read More Answers.

#### Question # 14

How to store related field data into database?

#### Answer:

It is not possible normaly. But u can write a people code by which u can insert the field data into the records.

Read More Answers.

### Question # 15

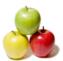

How to migrate roles from one database to another database?

#### Answer:

- A: Login to database through App Designer as a source database.
- B: Click on upgrade tab and open the project which contains roles which you want to migrate.
- C: Double click on Roles folder under the opened project.
- D: Select Action as "Copy"
- E: Go to Tools > Copy Project > To Database.....
- F: Give database name (Target Database) to which you want to migrate roles.
- G: Click on "OK"
- H: Select "Roles" from different objects and copy that roles.
- I: After completion of Copying, double click on Roles folder under the opened project and verify that "Done" checkbox should be checked.

Read More Answers.

#### Question # 16

What is Application Engine Meta Data?

#### Answer:-

Tables holding Application Engine Meta Data for the AE, Section, Steps and SQL.

Read More Answers.

#### Question # 17

What is Change Control?

#### Answer:-

Tables holding PeopleTools project change history and current locks on Tools objects.

Read More Answers.

#### Question # 18

What is Component Interface Meta Data?

#### Answer:-

Tables holding Component Interface Meta Data.

Read More Answers.

#### Question # 19

What is Component Meta Data?

#### Answer:-

Tables holding Component Meta Data.

Read More Answers.

#### Question # 20

What is Field Meta Data?

#### Answer:-

Tables holding PeopleTools Field information.

Read More Answers.

#### Question # 21

What are the Field Values for Tools Tables?

#### Answer:-

Find field values for the following:
RECORD.FIELDNAME
PSPROJECTITEM.OBJECTTYPE
PSPROJECTITEM.UPGRADEACTION
PSPROJECTITEM.SOURCESTATUS
PSRECDEFN.RECTYPE
PSDBFIELD.FIELDTYPE
PSPNLFIELD.FIELDTYPE
PSSQLDEFN.SQLTYPE

Read More Answers.

#### Question # 22

What is File Layout Definitions?

#### Answer:

Tables holding File Layout Segment and Field definitions.

Read More Answers.

#### Question # 23

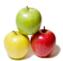

What is HTML & Image Meta Data?

#### Answer:-

Tables holding HTML and Image Meta Data.

Read More Answers.

#### Question # 24

What is Menu Meta Data?

#### Answer:-

Tables holding Menu Meta Data.

Read More Answers.

#### Question # 25

What is Message Catalog?

#### Answer:-

Tables holding Message Catalog Entries.

Read More Answers.

#### Question # 26

What is Page Meta Data?

#### Answer:-

Tables holding Page Meta Data.

Read More Answers.

#### Question # 27

What is PeopleCode Meta Data?

#### Answer:-

Tables holding PeopleCode Meta Data.

Read More Answers.

#### Question # 28

What is Portal (Structure and Content)?

#### Answer:-

Tables holding portal content references and permission lists authorized.

Read More Answers.

#### Question # 29

What is Process Scheduler Information?

#### Answer:-

Tables holding the process and job definitions along with information necessary to run a process.

Read More Answers.

#### Question # 30

What is Project Meta Data?

#### Answer:-

Table holding PeopleTools project information (all objects in the project).

Read More Answers.

#### Question # 31

What are Query Tables?

#### Answer:-

Tables holding individual query Meta Data.

Read More Answers.

#### Question # 32

What is Record Meta Data?

#### Answer:

Tables holding Record Meta Data including fields, field type, indexes, and tablespace.

Read More Answers.

#### Question # 33

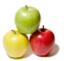

What is Security Information?

Answer:-

Tables holding Security Information.

Read More Answers.

Question #34

What is SQL Definitions?

Answer:-

Tables holding SQL Object definitions.

Read More Answers.

Question #35

What is Tree Manager?

Answer:-

Tables holding Tree Manager Meta Data.

Read More Answers.

Question #36

What is User Profile & Security?

Answer:-

Tables holding User Profile information including Primary Permission lists, Roles, email addresses, etc.

Read More Answers.

Question # 37

What is Workflow?

Answer:-

Tables holding Workflow Meta Data for Business Processes, Activies, Events, and workflow items needing to be worked.

Read More Answers.

Question # 38

What is XLAT - Translate Values?

Answer:

Tables holding Translate Values for individual fields.

Read More Answers.

Question #39

What is XLAT - Translate values?

Answer:-

Psxlatitem:

Stores field translate values (PeopleSoft version 8.4 and above)

Xlattable:

Stores field translate values (PeopleSoft version prior to 8.4)

Read More Answers.

Question # 40

Explain TREE MANAGER?

Answer:-

PSTREEDEFN:

Tree Definition and Properties

PSTREENODE:

Folders and records (nodes of the tree/tree node type)

PSTREEBRANCH:

Tree Branch

PSTREELEAF:

Tree Leaf

PSTREELEVEL:

Tree Level

Read More Answers.

Question # 41

What is application package?

Answer:-

Application package is a container for application subpackages and application classes, which will provide a hierarchical structure to your PeopleCode programs and

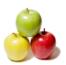

help you extend the common functionality of existing PeopleCode classes from one application to another.

Read More Answers.

#### Question # 42

How to taken care performance management in People Tools?

Indexing tables on the database side helps in batch processing a great deal. Analysing tables helps. If there is custom code, make sure the SQL queries used are written well with the use of proper keys and joins are correct as well.

Read More Answers.

#### Question # 43

PeopleSoft tools interview questions part 1:

How many sub pages, secondary pages can you create in one level? What is the use of set control field in record field properties? Situation:

- a.) You want to migrate database from one database to another. How would you do that?
- b.) You want to create a prompt table dynamically for a specified field. How would you do that? Situation:
- a.) You want to connect report through process scheduler. How would you do that?
- b.) You want to use web application server with PeopleTools 8.1x and PeopleTools 8.4. How would you do that? Which HTTP Servers and Java Servlet Engine combinations are supported with PeopleTools 8.4?

Read More Answers.

#### Question # 44

PeopleSoft tools interview questions part 2:

#### Answer:-

Does PeopleTools 8.4 support web server load balancing?

Does PeopleSoft support the web servers that BEA Weblogic and IBM Websphere can plug into? How?

Where do you write the PeopleCode?

Read More Answers

# **PeopleSoft Most Popular Interview Topics.**

- 1: Peoplesoft Security Frequently Asked Interview Questions and Answers Guide.
- 2: PeopleSoft Basic Frequently Asked Interview Questions and Answers Guide.

## **About Global Guideline.**

Global Guideline is a platform to develop your own skills with thousands of job interview questions and web tutorials for fresher's and experienced candidates. These interview questions and web tutorials will help you strengthen your technical skills, prepare for the interviews and quickly revise the concepts. Global Guideline invite you to unlock your potentials with thousands of <a href="Interview Questions with Answers">Interview Questions with Answers</a> and much more. Learn the most common technologies at Global Guideline. We will help you to explore the resources of the World Wide Web and develop your own skills from the basics to the advanced. Here you will learn anything quite easily and you will really enjoy while learning. Global Guideline will help you to become a professional and Expert, well prepared for the future.

- \* This PDF was generated from <a href="https://GlobalGuideline.com">https://GlobalGuideline.com</a> at November 29th, 2023
- \* If any answer or question is incorrect or inappropriate or you have correct answer or you found any problem in this document then don't hesitate feel free and <u>e-mail us</u> we will fix it.

You can follow us on FaceBook for latest Jobs, Updates and other interviews material. www.facebook.com/InterviewQuestionsAnswers

Follow us on Twitter for latest Jobs and interview preparation guides <a href="https://twitter.com/InterviewGuide">https://twitter.com/InterviewGuide</a>

Best Of Luck.

Global Guideline Team https://GlobalGuideline.com Info@globalguideline.com